## **RhodeCode CE/EE - Bug #5475**

## **Unable to locate user in OpenLDAP directory via ldaps**

08.06.2018 19:52 - Shannon Barber

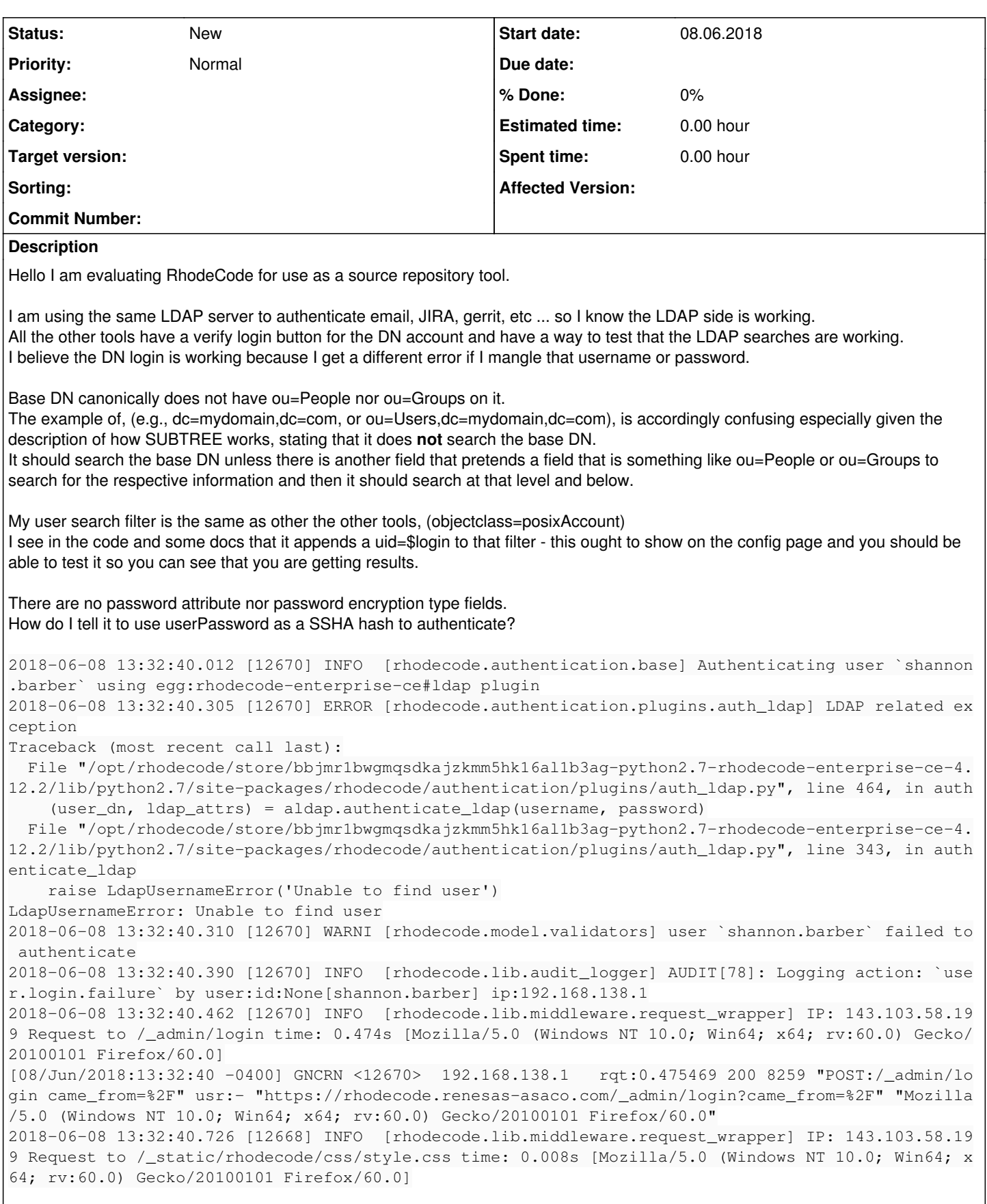

## **History**

## **#1 - 08.06.2018 20:06 - Marcin Kuzminski [CTO]**

Hi,

Please enable DEBUG log-level [\(https://docs.rhodecode.com/RhodeCode-Enterprise/admin/enable-debug.html#debug-and-logging-configuration\)](https://docs.rhodecode.com/RhodeCode-Enterprise/admin/enable-debug.html#debug-and-logging-configuration) to show exact search and match procedure for LDAP plugin. That should help debugging.

We'll also investigate a test button somehow, that is very useful and i believe we should spend some effort to make it work.